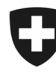

**Ufficio federale di statistica UST**  Divisione Salute e affari sociali

Rilevazione dei dati strutturali degli studi medici e dei centri ambulatoriali *Medical Ambulatory – Structure (MAS)* 

## **Indicazioni utili per la preparazione all'eQuestionario**

Prima di eseguire il login all'eQuestionario MAS, Le raccomandiamo di radunare le informazioni sotto elencate. I dati da indicare riguardano l'**anno di riferimento 2021**.

- : *www.mas-i.bfs.admin.ch : su questo sito è disponibile una panoramica delle domande e delle possibili risposte nell'eQuestionario, come pure altri documenti relativi alla rilevazione.*
- **Dati per l'accesso all'eQuestionario MAS**: disponibili nella lettera «Rilevazione MAS 2021 Invito alla partecipazione».

: *il nome utente e la password sono validi soltanto per l'eQuestionario dell'UST.* 

 **Dati dell'anno precedente**: dati che ha eventualmente salvato in occasione dell'ultima rilevazione MAS (dati del 2020).

*: se non è stato modificato, il nome del file inizia con «B20» e finisce con «.xml». Questo file può essere importato nell'eQuestionario alla tappa 4 «Dati dell'anno precedente». Vengono ripresi soltanto i dati che nel corso degli anni rimangono stabili. Per questo motivo alcuni dati, come ad esempio quelli relativi alle finanze, non vengono ripresi.* 

 **Indicazioni sull'impresa (studio medico)** per l'anno di riferimento 2021: in particolare numero di pazienti e di contatti con i pazienti, numero di giorni in cui sono stati curati pazienti per ogni sede.

*: I membri di NewIndex, CdC e medkey possono importare dati nell'eQuestionario. Queste indicazioni possono, in principio, essere ricavate dal software dello studio medico.* 

- **Medici**: informazioni sui medici attivi presso l'impresa durante l'anno di riferimento. : *si raccomanda di usare l'interfaccia MedReg/doctorfmh.ch. Non è necessaria nessuna password, serve esclusivamente il numero GLN del medico. Questo numero può essere consultato sulla piattaforma del registro delle professioni mediche (https://www.medregom.admin.ch/medreg/search).*
- **Personale con funzione non medica**: numero di persone e percentuali di occupazione per funzione, sotto contratto alla data di riferimento del 31 dicembre dell'anno di riferimento. *: i membri di medkey hanno la possibilità di importare dati.*

## **Contabilità aziendale 2021**

: *i membri di RoKo e medkey hanno la possibilità di importare i dati relativi alle finanze. Se al 31 dicembre dell'anno di riferimento l'impresa (studio medico) era attiva in più di un Cantone, i dati relativi alle finanze devono essere registrati separatamente per ogni Cantone.*

Importazione di dati da altre raccolte

## **«Importazione di dati da altre raccolte»**

Nel documento «Importazione di dati da altre raccolte» vengono descritti i prerequisiti per il trasferimento dei dati per ogni interfaccia e vengono forniti suggerimenti utili.